## MISSION N°47 | UNE CORRECTION

## CARRE-3

Tracer un carré dont la longueur du côté est paramétrable.

*Procédure - Variable Saisie de données - Déplacement Fonctions stylo.* 

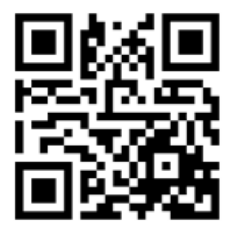

[http://acver.fr/carre-3](http://acver.fr/carre3)

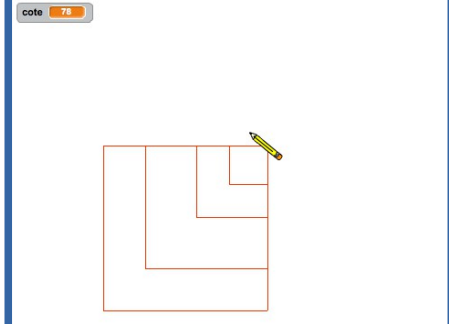

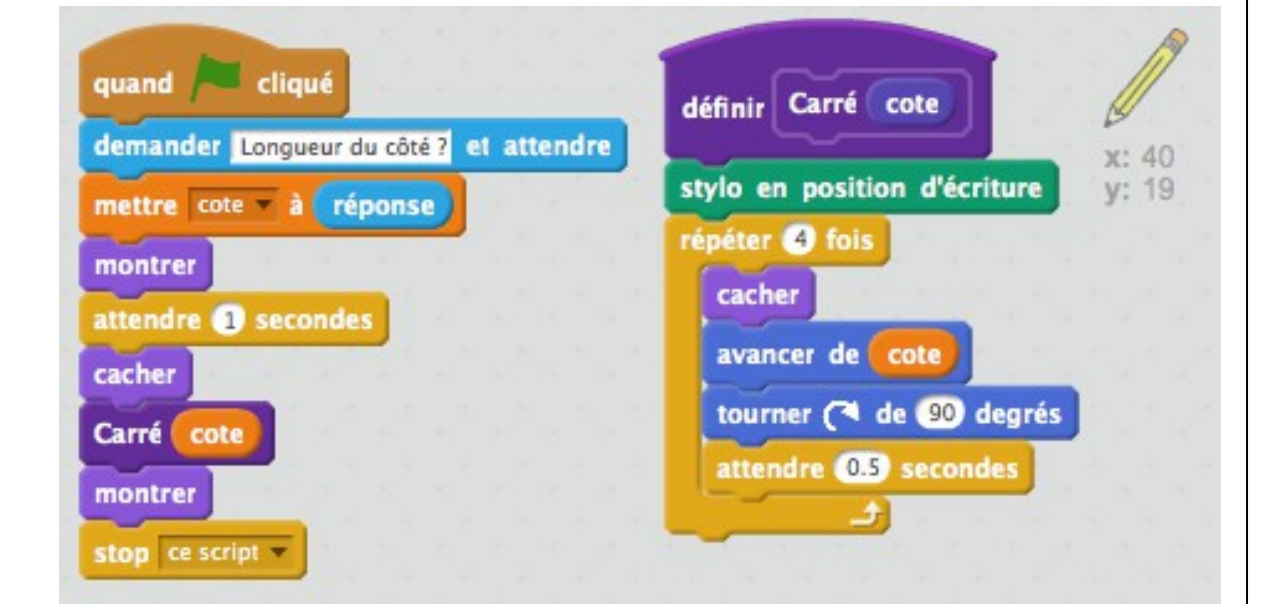

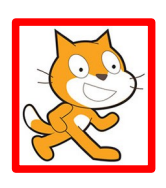

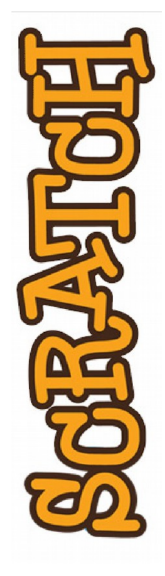

*Atelier Canopé 78- Isabelle Perucho - 2016*  $\big| \mathbb{G} \bigoplus \mathbb{G} \bigotimes$ 

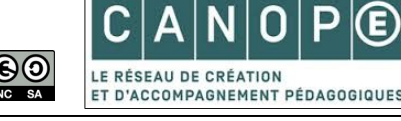

 $R \in S$ 

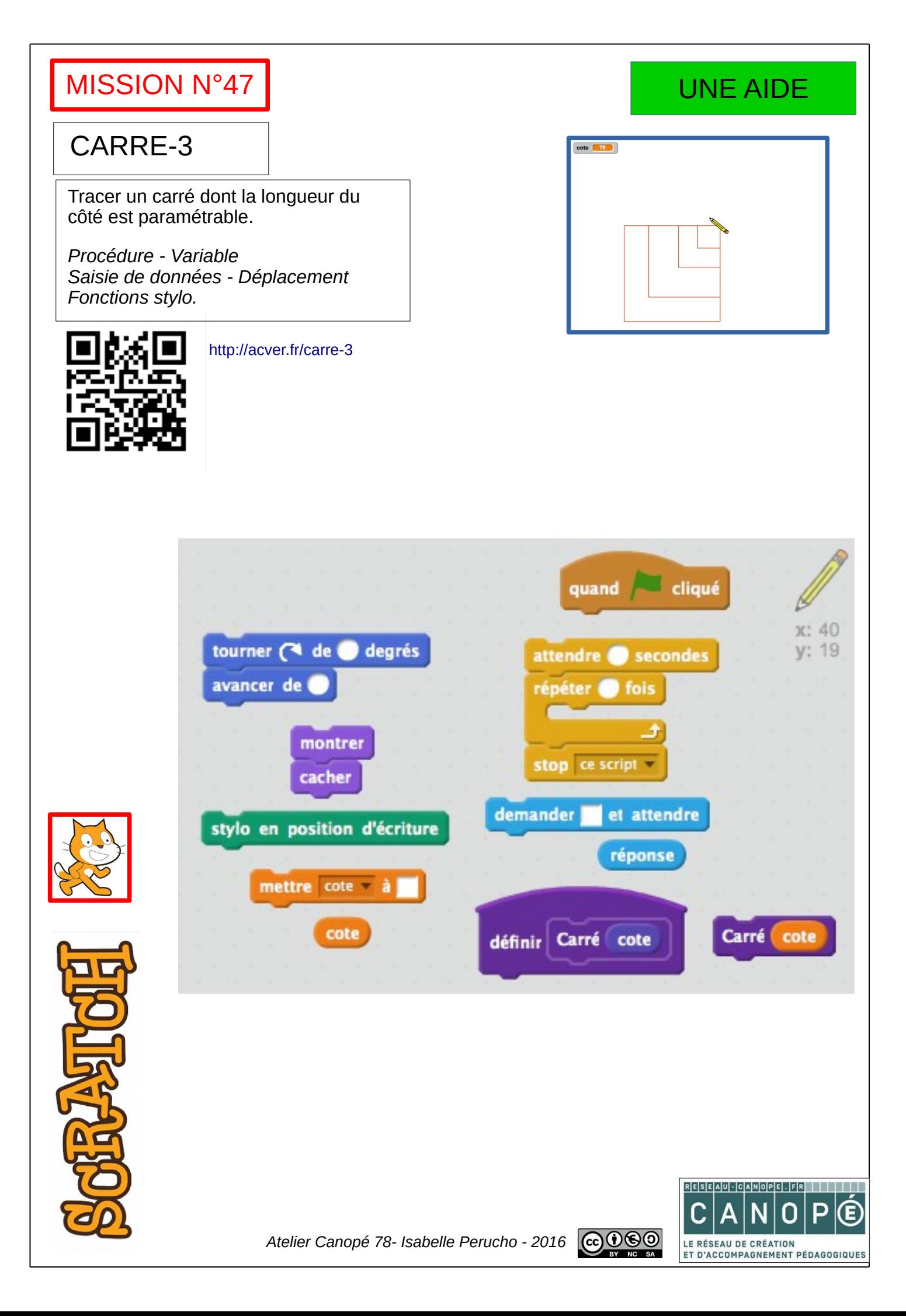